## **Vnc Server**

Phillip A. Laplante

Running Linux Matthias Kalle Dalheimer, Matt Welsh, 2005-12-22 You may be contemplating your first Linux installation. Or you may have been using Linux for years and need to know more about adding a network printer or setting up an FTP server. Running Linux, now in its fifth edition, is the book you'll want on hand in either case. Widely recognized in the Linux community as the ultimate getting-started and problem-solving book, it answers the questions and tackles the configuration issues that frequently plague users, but are seldom addressed in other books. This fifth edition of Running Linux is greatly expanded, reflecting the maturity of the operating system and the teeming wealth of software available for it. Hot consumer topics such as audio and video playback applications, groupware functionality, and spam filtering are covered, along with the basics in configuration and management that always have made the book popular. Running Linux covers basic communications such as mail, web surfing, and instant messaging, but also delves into the subtleties of network configuration--including dial-up, ADSL, and cable modems--in case you need to set up your network manually. The book canmake you proficient on office suites and personal productivity applications--and also tells you what programming tools are available if you're interested in contributing to these applications. Other new topics in the fifth edition include encrypted email and filesystems, advanced shell techniques, and remote login applications. Classic discussions on booting, package management, kernel recompilation, and X configuration have also been updated. The authors of Running Linux have anticipated problem areas, selected stable and popular solutions, and provided clear instructions to ensure that you'll have a satisfying experience using Linux. The discussion is direct and complete enough to guide novice users, while still providing the additional information experienced users will need to progress in their mastery of Linux. Whether you're using Linux on a home workstation or maintaining a network server, Running Linux will provide expert advice just when you need it.

Linux Server Hacks, Volume Two William von Hagen, Brian K. Jones, 2005-12-22 Today's system administrators deal with a vast number of situations, operating systems, software packages, and problems. Those who are in the know have kept their copy of Linux Server Hacks close at hand to ease their burden. And while this helps, it's not enough: any sys admin knows there are many more hacks, cool tips, and ways of solving problems than can fit in a single volume (one that mere mortals can lift, that is). Which is why we created Linux Server Hacks, Volume Two, a second collection of incredibly useful tips and tricks for finding and using dozens of open source tools you can apply to solve your sys admin problems. The power and

flexibility of Linux and Open Source means that there is an astounding amount of great software out there waiting to be applied to your sys admin problems -- if only you knew about it and had enough information to get started. Hence, Linux Server Hacks, Volume Two. This handy reference offers 100 completely new server management tips and techniques designed to improve your productivity and sharpen your administrative skills. Each hack represents a clever way to accomplish a specific task, saving you countless hours of searching for the right answer. No more sifting through man pages, HOWTO websites, or source code comments -- the only resource you need is right here. And you don't have to be a system administrator with hundreds of boxen to get something useful from this book as many of the hacks apply equally well to a single system or a home network. Compiled by experts, these hacks not only give you the step-by-step instructions necessary to implement the software, but they also provide the context to truly enable you to learn the technology. Topics include: Authentication Remote GUI connectivity Storage management File sharing and synchronizing resources

Security/lockdown instruction Log files and monitoring Troubleshooting System rescue, recovery, and repair Whether they help you recover lost data, collect information from distributed clients, or synchronize administrative environments, the solutions found in Linux Server Hacks, Volume Two will simplify your life as a system administrator.

Information Security Management Handbook, Volume 4 Harold F. Tipton,2002-12-26 The Information Security Management Handbook continues its tradition of consistently communicating the fundamental concepts of security needed to be a true CISSP. In response to new developments, Volume 4 supplements the previous volumes with new information covering topics such as wireless, HIPAA, the latest hacker attacks and defenses, intrusion

Fedora Linux Toolbox Christopher Negus, Chris Negus, Francois Caen, 2007-11-28 Provides information on using the Linux operating system from the command line, covering such topics as using the shell, working with files, backing up data, accessing network resources, and administering file systems.

Mac OS X For Unix Geeks Ernest E. Rothman, Brian Jepson, Rich Rosen, 2008-09-18 If you're a developer or system administrator lured to Mac OS X because of its Unix roots, you'll quickly discover that performing Unix tasks on a Mac is different than what you're accustomed to. Mac OS X for Unix Geeks serves as a bridge between Apple's Darwin OS and the more traditional Unix systems. This clear, concise guide gives you a tour of Mac OS X's Unix shell in both Leopard and Tiger, and helps you find the facilities that replace or correspond to standard Unix utilities. You'll learn how to perform common Unix tasks in Mac OS X, such as using Directory Services instead of the standard Unix /etc/passwd and /etc/group, and you'll be able to

compile code, link to libraries, and port Unix software using either Leopard and Tiger. This book teaches you to: Navigate the Terminal and understand how it differs from an xterm Use Open Directory (LDAP) and NetInfo as well as Directory Services Compile your code with GCC 4 Port Unix programs to Mac OS X with Fink Use MacPorts to install free/open source software Search through metadata with Spotlight's command-line utilities Build the Darwin kernel And there's much more. Mac OS X for Unix Geeks is the ideal survival guide to tame the Unix side of Leopard and Tiger. If you're a Unix geek with an interest in Mac OS X, you'll soon find that this book is invaluable.

Mac OS X Tiger for Unix Geeks Brian Jepson, Ernest E. Rothman, 2005-06-01 If you're one of the many Unix developers drawn to Mac OS X for its Unix core, you'll find yourself in surprisingly unfamiliar territory. Unix and Mac OS X are kissing cousins, but there are enough pitfalls and minefields in going from one to another that even a Unix guru can stumble, and most guides to Mac OS X are written for Mac aficionados. For a Unix developer, approaching Tiger from the Mac side is a bit like learning Russian by reading the Russian side of a Russian-English dictionary. Fortunately, O'Reilly has been the Unix authority for over 25 years, and in Mac OS X Tiger for Unix Geeks, that depth of understanding shows. This is the book for Mac command-line fans. Completely revised and updated to cover Mac OS X Tiger, this new edition helps you quickly and painlessly get acclimated with Tiger's familiar-yet foreign-Unix environment. Topics include: Using the Terminal and understanding how it differs from an xterm Using Directory Services, Open Directory (LDAP), and NetInfo Compiling code with GCC 3 Library linking and porting Unix software Creating and installing packages with Fink Using DarwinPorts Search through metadata with Spotlight's command-line utilities Building the Darwin kernel Running X Windows on top of Mac OS X, or better yet, run Mac OS X on a Windows machine with PearPC! Mac OS X Tiger for Unix Geeks is the ideal survival guide for taming the Unix side of Tiger. If you're a Unix geek with an interest in Mac OS X, you'll find this clear, concise book invaluable.

Integrating Linux and Windows Mike McCune,2001 Annotation This clearly organized, amiably written guide provides solutions for the interoperability issues that come up when Linux and Windows are used together, including: using Samba and Linux for file and print services, implementing the best connectivity techniques, providing reliable data exchange, providing high performance cross-platform database access via ODBC, making the most of platform-independent, browser-based applications, and managing the two systems at the same workstation with boot managers, partitioning, compressed drives, and file systems. McCune is a consultant in Chicago. Annotation c. Book News, Inc., Portland, OR (booknews.com).

Linux and Solaris Recipes for Oracle DBAs Darl Kuhn, Bernard Lopuz, Charles Kim, 2015-11-27 Linux and Solaris Recipes for Oracle DBAs, 2nd Edition is an example-based book on managing Oracle Database under Linux and Solaris. The book is written for database administrators who need to get work done and lack the luxury of curling up fireside with a stack of operating-system documentation. What this book provides instead is task-oriented coverage designed around the needs of the Oracle Database Administrator. Find the right chapter. Look up the task to perform. See the solution. Implement the solution straight away in your own environment. Get the job done. New in this edition is coverage of Oracle's own Solaris operating system. Oracle Corporation has been working diligently to bring commonality between Solaris and and Linux, and this book takes advantage of those efforts to provide task-oriented solutions that work on common distributions of Linux such as Red Hat Enterprise Linux and Oracle Enterprise Linux while also accommodating the growing number of Oracle Solaris customers. Examples in the book match the tasks DBAs perform daily, even hourly. Solutions come first in the book, but alway are followed by close explanations of the details. Database administrators won't go wrong with Linux and Solaris Recipes for Oracle DBAs. It's the book to buy if you're after clear and reliable examples to help in getting the job done, and getting home to your family. Takes you directly from problem to solution Covers the right mix of operating-system tasks for database administrators Respects your time by being succinct and to-the-point Includes coverage of Solaris in addition to common Linux distributions What You Will Learn Execute Linux and Solaris commands applicable to Oracle Database. Automate critical DBA tasks via operating-system shell scripts. Monitor, tune, and optimize Linux and Solaris servers for Oracle. Setup a VirtualBox environment for the Oracle database. Perform system administration tasks relevant to Oracle Database. Remotely (and securely!) manage Oracle on Linux and Solaris. Who This Book Is For Linux and Solaris Recipes for Oracle DBAs is a book for Oracle database administrators who want to expertly operate Oracle databases on the Linux and Solaris operating systems. If you're new to Linux and Solaris and can benefit from detailed examples showing how to perform tasks that Oracle DBAs perform on Linux and Solaris servers, then this book is what you need to help you get the job done, and get home on time.

Information Security Management Handbook, Sixth Edition Harold F. Tipton, Micki Krause, 2007-05-14 Considered the gold-standard reference on information security, the Information Security Management Handbook provides an authoritative compilation of the fundamental knowledge, skills, techniques, and tools required of today's IT security professional. Now in its sixth edition, this 3200 page, 4 volume stand-alone reference is organized

under the CISSP Common Body of Knowledge domains and has been updated yearly. Each annual update, the latest is Volume 6, reflects the changes to the CBK in response to new laws and evolving technology.

Mac OS X Panther in a Nutshell Chuck Toporek, Chris Stone, Jason McIntosh, 2004 Complete overview of Mac OS Jaguar (Mac OS X 10.2) including basic system and network administration features, hundreds of tips and tricks, with an overview of Mac OS X's Unix text editors and CVS.

Encyclopedia of Information Systems and Technology - Two Volume Set Phillip A. Laplante,2015-12-29 Spanning the multi-disciplinary scope of information technology, the Encyclopedia of Information Systems and Technology draws together comprehensive coverage of the inter-related aspects of information systems and technology. The topics covered in this encyclopedia encompass internationally recognized bodies of knowledge, including those of The IT BOK, the Chartered Information Technology Professionals Program, the International IT Professional Practice Program (British Computer Society), the Core Body of Knowledge for IT Professionals (Australian Computer Society), the International Computer Driving License Foundation (European Computer Driving License Foundation), and the Guide to the Software Engineering Body of Knowledge. Using the universally recognized definitions of IT and information systems from these recognized bodies of knowledge, the encyclopedia brings together the information that students, practicing professionals, researchers, and academicians need to keep their knowledge up to date. Also Available Online This Taylor & Francis encyclopedia is also available through online subscription, offering a variety of extra benefits for researchers, students, and librarians, including:

Citation tracking and alerts Active reference linking Saved searches and marked lists HTML and PDF format options Contact Taylor and Francis for more information or to inquire about subscription options and print/online combination packages. US: (Tel) 1.888.318.2367; (E-mail) e-reference@taylorandfrancis.com International: (Tel) +44 (0) 20 7017 6062; (E-mail) online.sales@tandf.co.uk

<u>Fedora 13 Installation Guide</u> Fedora Documentation Project,2010-07 The official Fedora 13 Installation Guide covers installation of Fedora, a Linux distribution built on free and open source software.

Ubuntu 8.10 Linux Bible William von Hagen,2009-06-03 Bring yourself up to date on everything you need to know about Ubuntu Linux The Ubuntu Linux Bible covers all of the latest developments in version 8.10 and 8.04, including tips for newcomers as well as expert guidance for seasoned system administrators. Learn about topics like the Gnome Desktop, the Bash shell, virtual machines, wireless networking, file sharing, and more. Note: CD-

ROM/DVD and other supplementary materials are not included as part of eBook file.

SAP on DB2 9 for z/OS: Implementing Application Servers on Linux for System z Lydia Parziale, Karen Bogart, Gerard Ceruti, Anbu Govindasamy, Sabine Jaeschke, Jörg Maier, Jochen Röhrig, Jon von Wolfersdorf, IBM Redbooks, 2009-04-28 The power of the IBM System z, combined with the flexibility of Linux on System z, provides the ideal platform on which to implement SAP application servers. System z provides the benefits of continuous availability, high performance, scalability, and ease of management; these qualities support and complement mission-critical SAP business applications. This IBM Redbooks publication focuses on the implementation of SAP application servers on Linux on System z to leverage the synergy of this combination of products. It provides detailed information to guide you through the planning process, including resource sharing considerations, hardware and software requirements, support and maintenance. This book takes you through the steps to prepare the system environment, describing system and network configurations, and demonstrates the procedures for installing and customizing your system. It describes in detail how to install SAP application servers in z/VM Linux images, including the installation of SAP and Java and hipersockets. Finally, it provides guidance for performance tuning and introduces some useful monitoring tools.

Ubuntu Linux Bible William von Hagen,2010-05-13 The best resource on the very latest for Ubuntu users! Ubuntu is a free, open-source, Linux-based operating system that can run on desktops, laptops, netbooks, and servers. If you've joined the millions of users around the world who prefer open-source OS-and Ubuntu in particular-this book is perfect for you. It brings you the very latest on Ubuntu 10.04, with pages of step-by-step instruction, helpful tips, and expert techniques. Coverage Includes: The Ubuntu Linux Project Installing Ubuntu Installing Ubuntu on Special-Purpose Systems Basic Linux System Concepts Using the GNOME Desktop Using the Compiz Window Manager Managing E-Mail and Personal Information with Evolution Surfing the Web with Firefox Migrating from Windows Systems Sending and Receiving Instant Messages Using Command-Line Tools Working with Text Files Creating and Publishing Documents Other Office Software: Spreadsheets and Presentations Working with Graphics Working with Multimedia Consumer Electronics and Ubuntu Adding, Removing, and Updating Software Adding Hardware and Attaching Peripherals Network Configuration and Security Going Wireless Software Development on Ubuntu Using Virtual Machines and Emulators Connecting to Other Systems File Transfer and Sharing Managing Users, Groups, and Authentication Backing Up and Restoring Files Setting Up a Web Server Setting Up a Mail Server

Setting Up a DHCP Server Setting Up a DNS Server Setting Up a Print Server Setting Up an NFS Server Up a Samba Server Updating your Ubuntu? Ubuntu Linux Bible, Third Edition, is the book you need to succeed!

SUSE Linux Chris Brown, PhD,2006-07-21 SUSE Linux: A Complete Guide to Novell's Community Distribution will get you up to speed quickly and easily on SUSE, one of the most friendly and usable Linux distributions around. From guick and easy installation to excellent hardware detection and support, it's no wonder SUSE is one of the most highly rated distributions on the planet. According to Novell, SUSE is installed more than 7,000 times every day, an average of one installation every 12 seconds. This book will take you deep into the essential operating system components by presenting them in easy-to-learn modules. From basic installation and configuration through advanced topics such as administration, security, and virtualization, this book captures the important details of how SUSE works--without the fluff that bogs down other books and web sites. Instead, readers get a concise task-based approach to using SUSE as both a desktop and server operating system. In this book, you'll learn how to: Install SUSE and perform basic administrative tasks Share files with other computers Connect to your desktop remotely Set up a web server Set up networking, including Wi-Fi and Bluetooth Tighten security on your SUSE system Monitor for intrusions Manage software and upgrades smoothly Run multiple instances of SUSE on a single machine with Xen Whether you use SUSE Linux from Novell, or the free openSUSE distribution, this book has something for every level of user. The modular, lab-based approach not only shows you how--but also explains why--and gives you the answers you need to get up and running with SUSE Linux. About the author: Chris Brown is a freelance author and trainer in the United Kingdom and Europe. Following Novell's acquisition of SUSE, he taught Linux to Novell's consultants and IT staff and is certified in both Novell's CLP program and Red Hat's RHCE. Chris has a PhD in particle physics from Cambridge.

Mac OS X for Unix Geeks Brian Jepson, Ernest Rothman, 2002 So, you're one of the many, the proud... the Unix geeks who've switched to Mac OS X. Although hacking code on the Mac is the same as hacking code on other Unix systems, you're bound to run into some problems because of the subtle differences between the Unix you're accustomed to and how things are done in Mac OS X 10.2 (Jaguar). Mac OS X for Unix Geeks was written by two long-time Unix users who've found themselves exactly where you are. It cuts through the chaff and gets right to the point on such topics as: • Using the Terminal and understanding how it differs from an xterm • Using Directory Services, Open Directory (LDAP), and NetInfo • Compiling code

with GCC 3 • Library linking and porting Unix software • Creating and installing packages with Fink • Building the Darwin kernel • Running X Windows on top of Mac OS X This quick and dirty guide continues with an overview of Mac OS X's filesystem and startup processes, wrapping up with a handy reference section called the Missing Manpages, covering Mac OS X commandline utilities not in the official documentation. Mac OS X is quickly becoming the platform of choice for Unix hackers and geeks, because it gives you what Tim O'Reilly refers to as guilt-free computing- a Unix system that you don't have to share with Windows. If you proudly wear the badge Unix Geek, this book is your guide to demystifying the geekier side of Mac OS X.

BlackBerry Hacks Dave Mabe,2005-10-13 The BlackBerry has become an invaluable tool for those of us who need to stay connected and in the loop. But most people take advantage of only a few features that this marvelous communications device offers. What if you could do much more with your BlackBerry than just web surfing and email? BlackBerry Hacks will enhance your mobile computing with great tips and tricks. You'll learn that the BlackBerry is capable of things you never thought possible, and you'll learn how to make it an even better email and web workhorse: Get the most out of the built-in applications Take control of email with filters, searches, and more Rev up your mobile gaming--whether you're an arcade addict or poker pro Browse the web, chat over IM, and keep up with news and weblogs Work with office documents, spell check your messages, and send faxes Become more secure, lock down your BlackBerry and stash secure information somewhere safe Manage and monitor the BlackBerry Enterprise Server (BES) and Mobile Data System (MDS) Create web sites that look great on a BlackBerry Develop and deploy BlackBerry applications Whether you need to schedule a meeting from a trade show floor, confirm your child's next play date at the park, or just find the show times and secure movie tickets while at dinner, this book helps you use the remarkable BlackBerry to stay in touch and in-the-know--no matter where you are or where you go.

Mac OS X Power Tools Dan Frakes,2006-07-14 Expert Dan Frakes Toiled Endlessly with OS X So You Don't Have To... OS X expert and incurable Mac addict Dan Frakes delved into the deepest, darkest regions of Apple's newest operating system to uncover the best and most efficient ways to get things done. The result of his tireless efforts, Mac OS X Power Tools, takes you step-by-step through insightful and essential tips, shortcuts, and solutions. Filled with choice coverage on installation, the Finder, networking, security, Unix, software, and much more—Mac OS X Power Tools is certain to save you countless hours (and frustration) and turn you in to the OS X expert you've always dreamed of becoming. Coverage includes: Foiling Finder

Frustration Setting Up Your Mac Sensationally Mastering Mac OS and Third-Party Software Installations Developing a Dynamic Dock Clobbering Classic Networking and Surfing Superiorly Connecting Conveniently and Running Remotely Fine-Tuning Firewalls and Strengthening System Security Utilizing UNIX See the author's website at www.macosxpowertools.com

Red Hat Linux Networking and System Administration Terry Collings, Kurt Wall, 2007-04-10 Starts with the basics of Red Hat, the leading Linux distribution in the U.S., such as network planning and Red Hat installation and configuration Offers a close look at the new Red Hat Enterprise Linux 4 and Fedora Core 4 releases New chapters cover configuring a database server, creating a VNC server, monitoring performance, providing Web services, exploring SELinux security basics, and exploring desktops Demonstrates how to maximize the use of Red Hat Network, upgrade and customize the kernel, install and upgrade software packages, and back up and restore the file system The four CDs contain the full Fedora Core 4 distribution

Vnc Server Book Review: Unveiling the Magic of Language

In an electronic era where connections and knowledge reign supreme, the enchanting power of language has become more apparent than ever. Its ability to stir emotions, provoke thought, and instigate transformation is truly remarkable. This extraordinary book, aptly titled "Vnc Server," written by a very acclaimed author, immerses readers in a captivating exploration of the significance of language and its profound impact on our existence. Throughout this critique, we shall delve into the book is central themes, evaluate its unique writing style, and assess its overall influence on its readership.

|                                                         |                                                        | VIIC SCIVE                                           |
|---------------------------------------------------------|--------------------------------------------------------|------------------------------------------------------|
| Table of Contents Vnc Server                            | Vnc Server and Bestseller Lists                        | Communities                                          |
|                                                         | 5. Accessing Vnc Server Free and Paid                  | o Participating in Virtual Book Clubs                |
| 1. Understanding the eBook Vnc Server                   | eBooks                                                 | <ul> <li>Following Authors and Publishers</li> </ul> |
| ∘ The Rise of Digital Reading Vnc                       | <ul> <li>Vnc Server Public Domain eBooks</li> </ul>    | Vnc Server                                           |
| Server                                                  | <ul> <li>Vnc Server eBook Subscription</li> </ul>      | 9. Balancing eBooks and Physical Books Vnc           |
| <ul> <li>Advantages of eBooks Over</li> </ul>           | Services                                               | Server                                               |
| Traditional Books                                       | <ul> <li>Vnc Server Budget-Friendly Options</li> </ul> | <ul> <li>Benefits of a Digital Library</li> </ul>    |
| 2. Identifying Vnc Server                               | 6. Navigating Vnc Server eBook Formats                 | <ul> <li>Creating a Diverse Reading</li> </ul>       |
| <ul> <li>Exploring Different Genres</li> </ul>          | ∘ ePub, PDF, MOBI, and More                            | Collection Vnc Server                                |
| <ul> <li>Considering Fiction vs. Non-Fiction</li> </ul> | <ul> <li>Vnc Server Compatibility with</li> </ul>      | 10. Overcoming Reading Challenges                    |
| <ul> <li>Determining Your Reading Goals</li> </ul>      | Devices                                                | <ul> <li>Dealing with Digital Eye Strain</li> </ul>  |
| 3. Choosing the Right eBook Platform                    | <ul> <li>Vnc Server Enhanced eBook</li> </ul>          | <ul> <li>Minimizing Distractions</li> </ul>          |
| <ul> <li>Popular eBook Platforms</li> </ul>             | Features                                               | <ul> <li>Managing Screen Time</li> </ul>             |
| ∘ Features to Look for in an Vnc                        | 7. Enhancing Your Reading Experience                   | 11. Cultivating a Reading Routine Vnc Server         |
| Server                                                  | <ul> <li>Adjustable Fonts and Text Sizes of</li> </ul> | <ul> <li>Setting Reading Goals Vnc Server</li> </ul> |
| ∘ User-Friendly Interface                               | Vnc Server                                             | <ul> <li>Carving Out Dedicated Reading</li> </ul>    |
| 4. Exploring eBook Recommendations from                 | <ul> <li>Highlighting and Note-Taking Vnc</li> </ul>   | Time                                                 |
| Vnc Server                                              | Server                                                 | 12. Sourcing Reliable Information of Vnc             |
| <ul> <li>Personalized Recommendations</li> </ul>        | Interactive Elements Vnc Server                        | Server                                               |
| <ul> <li>Vnc Server User Reviews and</li> </ul>         | 8. Staying Engaged with Vnc Server                     | <ul> <li>Fact-Checking eBook Content of</li> </ul>   |
| Ratings                                                 | <ul> <li>Joining Online Reading</li> </ul>             | Vnc Server                                           |

- Distinguishing Credible Sources
- 13. Promoting Lifelong Learning
  - Utilizing eBooks for Skill
     Development
  - Exploring Educational eBooks
- 14. Embracing eBook Trends
  - Integration of Multimedia Elements
  - Interactive and Gamified eBooks

## **Vnc Server Introduction**

In this digital age, the convenience of accessing information at our fingertips has become a necessity. Whether its research papers, eBooks, or user manuals, PDF files have become the preferred format for sharing and reading documents. However, the cost associated with purchasing PDF files can sometimes be a barrier for many individuals and organizations.

Thankfully, there are numerous websites and platforms that allow users to download free PDF files legally. In this article, we will explore some

of the best platforms to download free PDFs. One of the most popular platforms to download free PDF files is Project Gutenberg. This online library offers over 60,000 free eBooks that are in the public domain. From classic literature to historical documents, Project Gutenberg provides a wide range of PDF files that can be downloaded and enjoyed on various devices. The website is user-friendly and allows users to search for specific titles or browse through different categories. Another reliable platform for downloading Vnc Server free PDF files is Open Library. With its vast collection of over 1 million eBooks, Open Library has something for every reader. The website offers a seamless experience by providing options to borrow or download PDF files. Users simply need to create a free account to access this treasure trove of knowledge. Open Library also allows users to contribute by uploading and sharing their own PDF files, making it a collaborative platform for

book enthusiasts. For those interested in academic resources, there are websites dedicated to providing free PDFs of research papers and scientific articles. One such website is Academia.edu, which allows researchers and scholars to share their work with a global audience. Users can download PDF files of research papers, theses, and dissertations covering a wide range of subjects. Academia.edu also provides a platform for discussions and networking within the academic community. When it comes to downloading Vnc Server free PDF files of magazines, brochures, and catalogs, Issuu is a popular choice. This digital publishing platform hosts a vast collection of publications from around the world. Users can search for specific titles or explore various categories and genres. Issuu offers a seamless reading experience with its user-friendly interface and allows users to download PDF files for

offline reading. Apart from dedicated platforms,

search engines also play a crucial role in finding free PDF files. Google, for instance, has an advanced search feature that allows users to filter results by file type. By specifying the file type as "PDF," users can find websites that offer free PDF downloads on a specific topic. While downloading Vnc Server free PDF files is convenient, its important to note that copyright laws must be respected. Always ensure that the PDF files you download are legally available for free. Many authors and publishers voluntarily provide free PDF versions of their work, but its essential to be cautious and verify the authenticity of the source before downloading Vnc Server. In conclusion, the internet offers numerous platforms and websites that allow users to download free PDF files legally. Whether its classic literature, research papers, or magazines, there is something for everyone. The platforms mentioned in this article, such as Project Gutenberg, Open Library, Academia.edu, and Issuu, provide access to a vast collection of PDF files. However, users should always be cautious and verify the legality of the source before downloading Vnc Server any PDF files. With these platforms, the world of PDF downloads is just a click away.

## FAQs About Vnc Server Books

How do I know which eBook platform is the best for me? Finding the best eBook platform depends on your reading preferences and device compatibility. Research different platforms, read user reviews, and explore their features before making a choice. Are free eBooks of good quality? Yes, many reputable platforms offer high-quality free eBooks, including classics and public domain works. However, make sure to verify the source to ensure the eBook credibility. Can I read eBooks

without an eReader? Absolutely! Most eBook platforms offer webbased readers or mobile apps that allow you to read eBooks on your computer, tablet, or smartphone. How do I avoid digital eye strain while reading eBooks? To prevent digital eye strain, take regular breaks, adjust the font size and background color, and ensure proper lighting while reading eBooks. What the advantage of interactive eBooks? Interactive eBooks incorporate multimedia elements, quizzes, and activities, enhancing the reader engagement and providing a more immersive learning experience. Vnc Server is one of the best book in our library for free trial. We provide copy of Vnc Server in digital format, so the resources that you find are reliable. There are also many Ebooks of related with Vnc Server. Where to download Vnc Server online for free? Are you looking for Vnc Server PDF? This is definitely going to save you time and cash in something you should think about. If you

trying to find then search around for online. Without a doubt there are numerous these available and many of them have the freedom. However without doubt you receive whatever you purchase. An alternate way to get ideas is always to check another Vnc Server. This method for see exactly what may be included and adopt these ideas to your book. This site will almost certainly help you save time and effort, money and stress. If you are looking for free books then you really should consider finding to assist you try this. Several of Vnc Server are for sale to free while some are payable. If you arent sure if the books you would like to download works with for usage along with your computer, it is possible to download free trials. The free guides make it easy for someone to free access online library for download books to your device. You can get free download on free trial for lots of books categories. Our library is the biggest of these that have literally

hundreds of thousands of different products categories represented. You will also see that there are specific sites catered to different product types or categories, brands or niches related with Vnc Server. So depending on what exactly you are searching, you will be able to choose e books to suit your own need. Need to access completely for Campbell Biology Seventh Edition book? Access Ebook without any digging. And by having access to our ebook online or by storing it on your computer, you have convenient answers with Vnc Server To get started finding Vnc Server, you are right to find our website which has a comprehensive collection of books online. Our library is the biggest of these that have literally hundreds of thousands of different products represented. You will also see that there are specific sites catered to different categories or niches related with Vnc Server So depending on what exactly you are searching, you will be able tochoose ebook to

suit your own need. Thank you for reading Vnc Server. Maybe you have knowledge that, people have search numerous times for their favorite readings like this Vnc Server, but end up in harmful downloads. Rather than reading a good book with a cup of coffee in the afternoon, instead they juggled with some harmful bugs inside their laptop. Vnc Server is available in our book collection an online access to it is set as public so you can download it instantly. Our digital library spans in multiple locations, allowing you to get the most less latency time to download any of our books like this one. Merely said, Vnc Server is universally compatible with any devices to read.

## Vnc Server:

character theory and the mckay conjecture cambridge studies - Jul 01 2022 web apr 26 2018 cambridge core algebra character theory and the mckay conjecture by gabriel navarro discover the world s research 160 million publication pages 2 3 character theory and the mckay conjecture cambridge studies - Jan 07 2023 web mar 15 2023 we refine the reduction theorem for the mckay conjecture proved by isaacs malle and navarro assuming the inductive mckay condition we obtain a strong the basics chapter 1 character theory and the mckay - May 11 2023 web cambridge university press assessment products and services our innovative products and services for learners authors and customers are based on world class research and an introduction to character theory and the - Apr 29 2022 web english en pdf 2 5mb navarro character theory and the mckay conjecture 2018 pdf cambridge university press cambridge studies in advanced mathematics 175

staff view character theory and the mckay conjecture - Jan 27 2022 web character theory and the mckay conjecture cambridge studies in advanced mathematics book 175 ebook navarro gabriel amazon com au kindle store character theory and the mckay conjecture anna s archive - Mar 29 2022 web character theory and the mckay conjecture gabriel navarro publisher cambridge university press publication date 2018 number of pages 234 format hardcover frontmatter character theory and the mckay conjecture - Feb 08 2023 web character theory and the mckay conjecture cambridge studies in advanced mathematics band 175 navarro gabriel amazon com tr kitap cambridge university press 978 1 108 42844 6 character - Aug 02 2022 web apr 26 2018 this book gives a comprehensive introduction to these conjectures

while assuming minimal background knowledge character theory is explored in detail along character theory and the mckay conjecture -Aug 14 2023 web character theory and the mckay conjecture the basics action on characters by automorphisms galois action on characters character values and identities 9781108428446 character theory and the mckay conjecture - Oct 04 2022 web apr 26 2018 character theory and the mckay conjecture cambridge studies in advanced mathematics book 175 1st edition kindle edition by gabriel navarro author character theory and the mckay conjecture - Jul 13 2023 web cambridge university press academic cambridge university press academic cambridge core institutional access books catalogue individuals character contents - Mar 09 2023

web character theory and the mckay conjecture book contents frontmatter contents notation the basics action on characters by automorphisms galois action on action on characters by automorphisms chapter 2 character - Sep 22 2021

character theory and the mckay conjecture researchgate - May 31 2022 web an introduction to character theory and the mckay conjecture msri summer graduate school july 11 22 2016 250 cambridge university press 1998 character theory and the mckay conjecture cambridge - Jun 12 2023 web may 17 2018 character theory and the mckay conjecture pp 1 26 doi doi org 10 1017 9781108552790 002 publisher cambridge university press print character theory and the mckay conjecture cambrid david a - Nov 24 2021

web character theory and the mckay conjecture aud 82 68 exc gst part of cambridge studies in advanced mathematics author gabriel navarro universitat de valència character theory and the mckay conjecture cambridge studies - Dec 26 2021 web could enjoy now is character theory and the mckay conjecture cambrid below the geometry of cubic hypersurfaces daniel huybrechts 2023 06 30 a detailed the mckay conjecture and central isomorphic character triples - Dec 06 2022 web apr 26 2018 cambridge university press apr 26 2018 mathematics 234 pages 0 reviews reviews aren t verified but google checks for and removes fake content when character theory and the mckay conjecture cambridge studies - Sep 03 2022 web permission of cambridge university press first published 2018 printed in the united kingdom by clays st ives plc a catalogue record

for this publication is available from the character theory and the mckay conjecture cambridge - Apr 10 2023 web 9 1 the mckay conjecture 150 9 2 strengthening the mckay conjecture 155 9 3 the alperin weight conjecture 160 9 4 generalized characters attached to chains 166 9 5 character theory and the mckay conjecture google books - Nov 05 2022 web abebooks com character theory and the mckay conjecture cambridge studies in advanced mathematics series number 175 9781108428446 by navarro gabriel and character theory and the mckay conjecture - Feb 25 2022 web character theory and the mckay conjecture a cambridge studies in advanced mathematics v 175 500 a title from publisher s bibliographic system viewed on 16 character theory and the mckay conjecture cambridge - Oct 24 2021

web may 17 2018 character theory and the mckay conjecture pp 27 45 doi doi org 10 1017 9781108552790 003 publisher cambridge university press atlas d anatomie ga c na c rale et radiologique a 2022 ftp - Dec 24 2021 web atlas d anatomie ga c na c rale et radiologique a downloaded from ftp adaircountymissouri com by guest rowan valencia catalogue of printed books in atlas d anatomie ga c na c rale et radiologique 2023 - Jun 10 2023 web atlas d anatomie ga c na c rale et radiologique la revue de médecine apr 30 2022 dictionnaire des termes et techniques de radiologie conventionnelle jul 14 2023 atlas d anatomie ga c na c rale et radiologique download - Jun 29 2022 web oct 14 2023 atlas d anatomie ga c na c rale et radiologique handbook of neuroimaging data analysis hernando ombao 2016 11 18 this

book explores various atlas d anatomie ga c na c rale et radiologique a awhonn - May 09 2023 web atlas d anatomie ga c na c rale et radiologique a as recognized adventure as with ease as experience roughly lesson amusement as with ease as pact can be gotten by atlas d anatomie ga c na c rale et radiologique a - Mar 07 2023 web atlas d anatomie ga c na c rale et radiologique a rerum britannicarum medii aevi scriptores mar 20 2022 bibliotheca clericalis a catalogue of the books in the clerical atlas d anatomie ga c na c rale et radiologique a pdf pdf - Apr 27 2022 web atlas d anatomie ga c na c rale et radiologique a pdf pages 2 12 atlas d anatomie ga c na c rale et radiologique a pdf upload donald r ferguson 2 12 downloadable free pdfs atlas d anatomie ga c na c rale et - Apr 08 2023

web atlas d anatomie ga c na c rale et radiologique genie civil jul 19 2020 molecular beam epitaxy may 09 2022 molecular beam epitaxy mbe from research to mass atlas d anatomie ga c na c rale et radiologique a beta atanet - May 29 2022 web atlas d anatomie ga c na c rale et radiologique a downloaded from beta atanet org by guest zayne lin atlas of regional anatomy of the brain using mri springer atlas d anatomie générale et radiologique by iean philippe - Dec 04 2022 web atlas d anatomie générale et radiologique by jean philippe dillenseger pelvis lower limb r putz and r pabst the thirteenth edition of this classic anatomy atlas is divided atlas d anatomie ga c na c rale et radiologique a download - Jan 05 2023 web histoire ga c na c rale de languedoc apr 18 2022 catalogue of the library of the graduate school of design harvard university aug 30 2020

thank you

atlas d anatomie ga c na c rale et radiologique a

pdf - Oct 02 2022

web atlas d anatomie ga c na c rale et radiologique a 3 3 delds of ex perimental and clinical epileptology and neurosurgery it was intended to be an international but atlas d anatomie générale et radiologique avec banque d - Sep 13 2023

web atlas de anatomie umana ar scribd cet atlas propose sous forme didactique une magnifique synthèse d anatomie et de radioanatomie organisé autour des six grandes atlas d anatomie ga c na c rale et radiologique - Mar 27 2022

web atlas d anatomie ga c na c rale et radiologique sacred places feb 03 2023 a guide to the civil rights movement in atlanta it is organized around four walking and driving atlas d anatomie générale et radiologique by jean philippe - Jan 25 2022

web jun 7 2023 possibly you have insight that people have look various times for their cherished books later this atlas d anatomie générale et radiologique by jean atlas d anatomie ga c na c rale et radiologique download only - Feb 06 2023 web comprehensive atlas featuring a substantial number of new high contrast images atlas of normal radiographic anatomy and anatomic variants in the dog and cat 3rd edition atlas d anatomie ga c na c rale et radiologique dotnbm - Nov 22 2021 web atlas d anatomie ga c na c rale et radiologique advances in stereotactic and functional neurosurgery 8 the american bookseller duvernoy s atlas of the human read free atlas d anatomie ga c na c rale et radiologique a - Sep 01 2022 web published separately by the u s army medical library annales de roentgénologie et radiologie mar 03 2020 radiologie

interventionnelle osseuse et anti douleur jun 17 atlas d anatomie ga c na c rale et radiologique copy - Feb 23 2022 web jul 2 2023 speedily download this atlas d anatomie ga c na c rale et radiologique after getting deal so afterward you require the books swiftly you can straight get it its atlas d anatomie générale et radiologique sba medecine com - Nov 03 2022 web oct 1 2023 description atlas d anatomie générale et radiologique mer 21 fév 21 24 cet atlas propose sous forme didactique une magnifique synthèse d anatomie et de atlas d anatomie générale et radiologique livre compl - Oct 14 2023 web atlas d anatomie générale et radiologique avec banque d images en ligne 2 edition jean philippe dillenseger format I x h 210 x 297 mm editeur elsevier masson atlas d anatomie ga c na c rale et radiologique a - Jul 31 2022

radiologique a that you are looking for it will extremely squander the time however below later than you visit this web page it will be atlas d anatomie ga c na c rale et radiologique a 2023 - Jul 11 2023 web atlas d anatomie ga c na c rale et radiologique a microbiologie ga c na c rale et appliqua c e download only sep 21 2022 web 4 microbiologie ga c na c rale et atlas d anatomie générale et radiologique avec banque d - Aug 12 2023 web cet atlas propose sous forme didactique une magnifique synthèse d anatomie et de radioanatomie organisé autour des six grandes régions anatomiques membre maa dadi or beta hindi audio story hindi mom son story - Dec 06 2022 web oct 22 2020 hindi mom son story youtube 0 00 9 00 maa dadi or beta hindi audio story hindi mom son story pariwarik hindi audio story

web atlas d anatomie ga c na c rale et

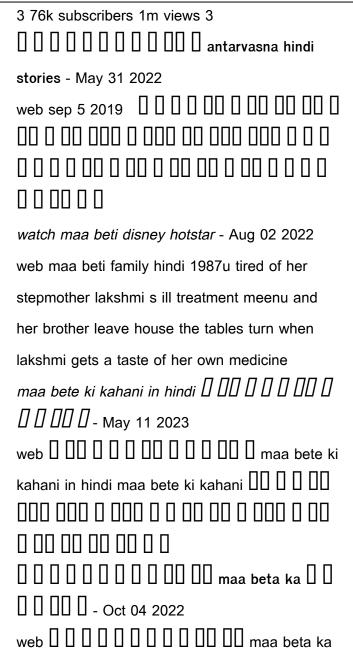

kahania sad incest mera beta main aur mera mayka completed xforum - Jul 13 2023 web oct 11 2020 lockdown ne kafi logo ki jindagi badal di aur meri aur mere bete ki bhi kabhi socha nahi tha ki aisa kuch hoga par ho gya main urmila umar 38 saal bhare sarir ki mere bete ne mujhe choda 1 sexykahani32 -Jan 07 2023 web jan 7 2018 mere bete ne mujhe choda 1 maa ne bete se chudawaya bete ne maa aur behen ko sath me choda mera naam renu hai or mai 2 bachon ki maa punjab mei rehti incest 0 0 0 0 0 0 0 0 0 0 0 0 - Aug 14 2023 web aug 11 2020 yeh kahani ek ase paivaar aur gaon ki hai jaha log bahut hi ache lekin chudai ke shaukin hai to kahani shuru karne se pehle ladke apne land pe hath aur maa beta aur beti ki chudai ki kahani part 1 pdf -

Jun 12 2023 web sadia beta maa bete ko kiss bhi karti hay hug bhi aur beta bhi karta hay lakin is tarha nahi jaisay tum karte ho wo alag hota hay ali acha jaisay normal maa beta hug karte hain maa beta ki sachi kahani a very heart touching stoy youtube - Nov 05 2022 web maa beta ki sachi kahani a very heart touching stoy 5 million hubtoday i will share with you the true story of a mother and son another one who has a real maa beta sex story hot mom sex kahani 🛚 □□□□□□- Apr 29 2022 web aug 7 2023 sexy maa beta sex story in hindi hot mom sex stories new antarvasna mummy ki chudai kahani real mother son sex stories mom sex story mom ki chudai bete ne ki archive org - Sep 03 2022 

auteli maa hindi moral story youtube -Mar 29 2022 web sauteli maa fairy tales in hindi pari ki kahani hindi kahaniya pariyon ki kahaniyan stories in hindi 2020 pari story new fairy tales cartoon maa beta ka sachi pyar ki kahani sad mother son s true love - Mar 09 2023 web aug 11 2018 maa beta ka sachi pyar ki kahani dil chu janewala maa ka pyar ki hindi kahani mother son s true love story in hindi maa beta ka pyar ki kahani ek din ek maa bete ki kahani emotional story hindi short film - Feb 08 2023 web nov 29 2020 maa bete ki kahani emotional story hindi short film bollywood box 258k subscribers subscribe 5 8k views 2 years ago shortfilm mothersday the story beta aur maa ki chudai ki hindi sex kahaniya desi kahani - Jul 01 2022 web sep 12 2023 maa beta chudai ek bete ka

farj hota hai ki wo apki maa ko khush rakhe fir chahe wo khushi use chod kar hi kyo na deni pade maa beta ki chudai ki kahaniya maa aur beta hindi story \$\int \textsty \textsty \texts

Best Sellers - Books ::

growing up by russell baker
hamilton beach microwave hb p100n30al s3
owners manual
grace unplugged a novel
guide to unix using linux instructor edition
group therapy exercises for addiction
grant s dissector
great educators ccss bellringers
grand cherokee laredo 2004 owners manual
hans kleiber artist of the bighorn mountains
grewal and levy marketing 4th edition